#### **RENCONTRE SANTÉ TRAVAIL** Jeudi 23 mars 2023

Matinée - Partie 4.2

# **DUERP Evaluation des risques psychosociaux**

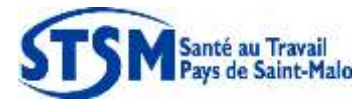

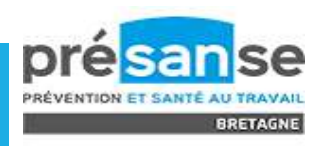

## **DUERP EVALUATION DES RISQUES PSYCHO-SOCIAUX [RPS]**

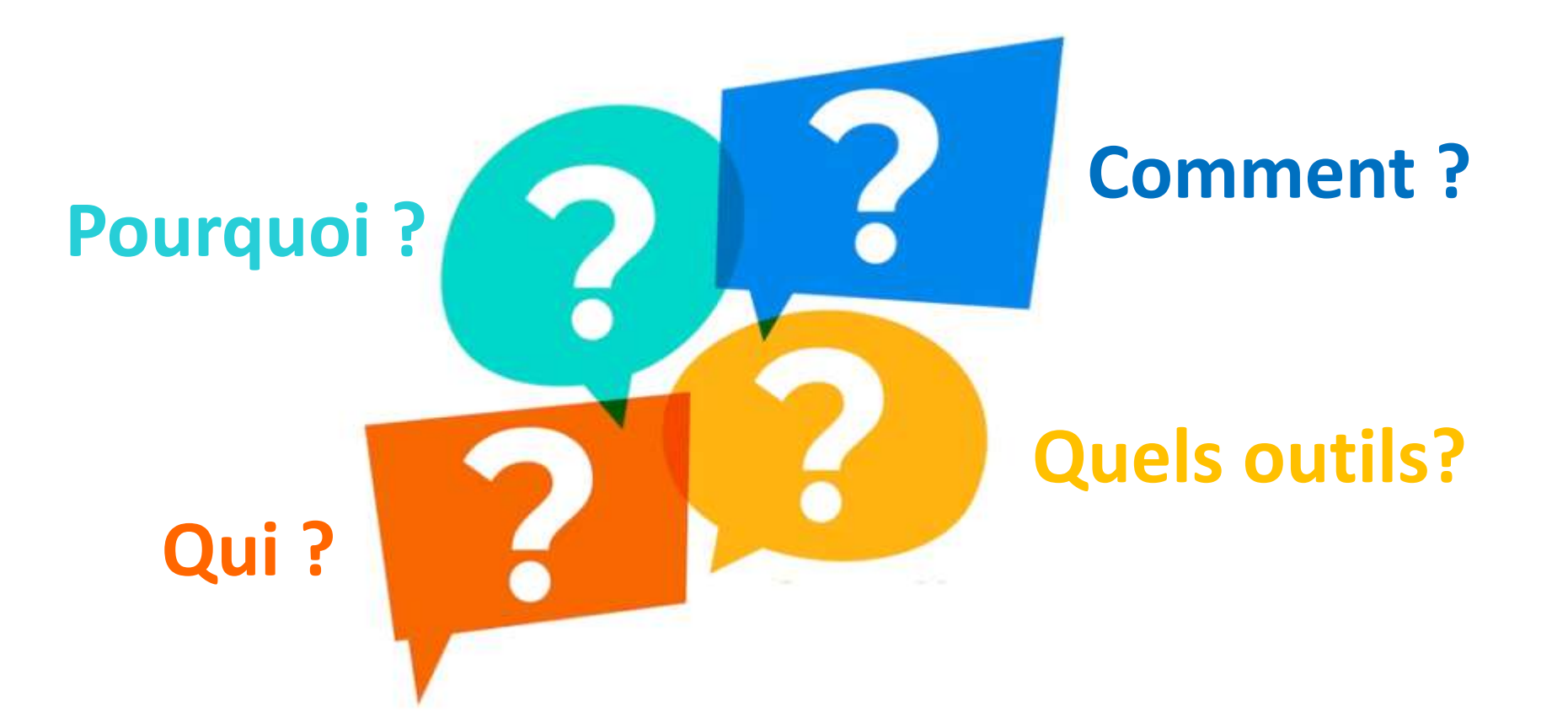

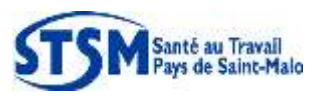

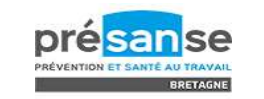

2

- **1. Pourquoi évaluer les RPS ?**
	- **Réglementation – Code du travail :**

### **Une obligation générale de sécurité incombe à l'employeur**

(Art. L. 4121-1 du Code du travail)

**Il lui revient d'évaluer les risques, y compris psychosociaux, et de prendre les mesures nécessaires pour assurer la sécurité et protéger la santé physique et mentale de ses salariés**

**RPS = un risque professionnel comme un autre** 

**Ils DOIVENT être évalués comme n'importe quels autres risques et être intégrés dans le DUERP** 

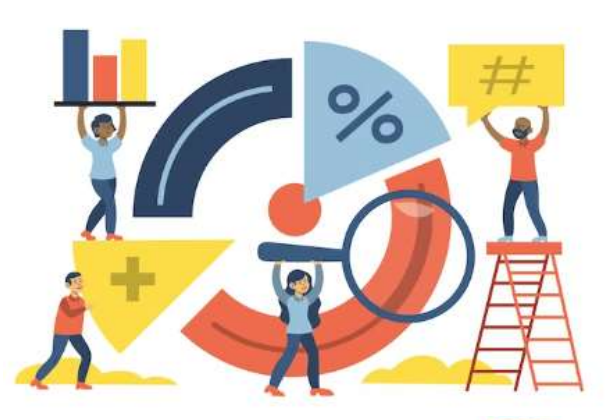

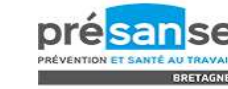

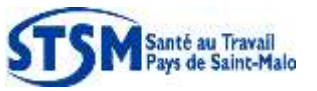

**La démarche**

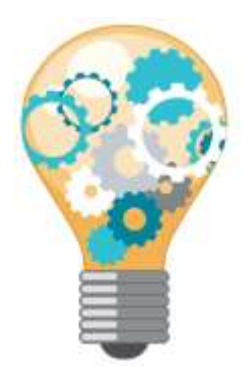

anté <mark>au Travail</mark><br>ays de Saint-Malo

Source INRS

TOTS

#### **CIRCONSTANCES ET ÉTAPES DANS LA DÉMARCHE DE PRÉVENTION DES RISQUES PSYCHOSOCIAUX (RPS)**

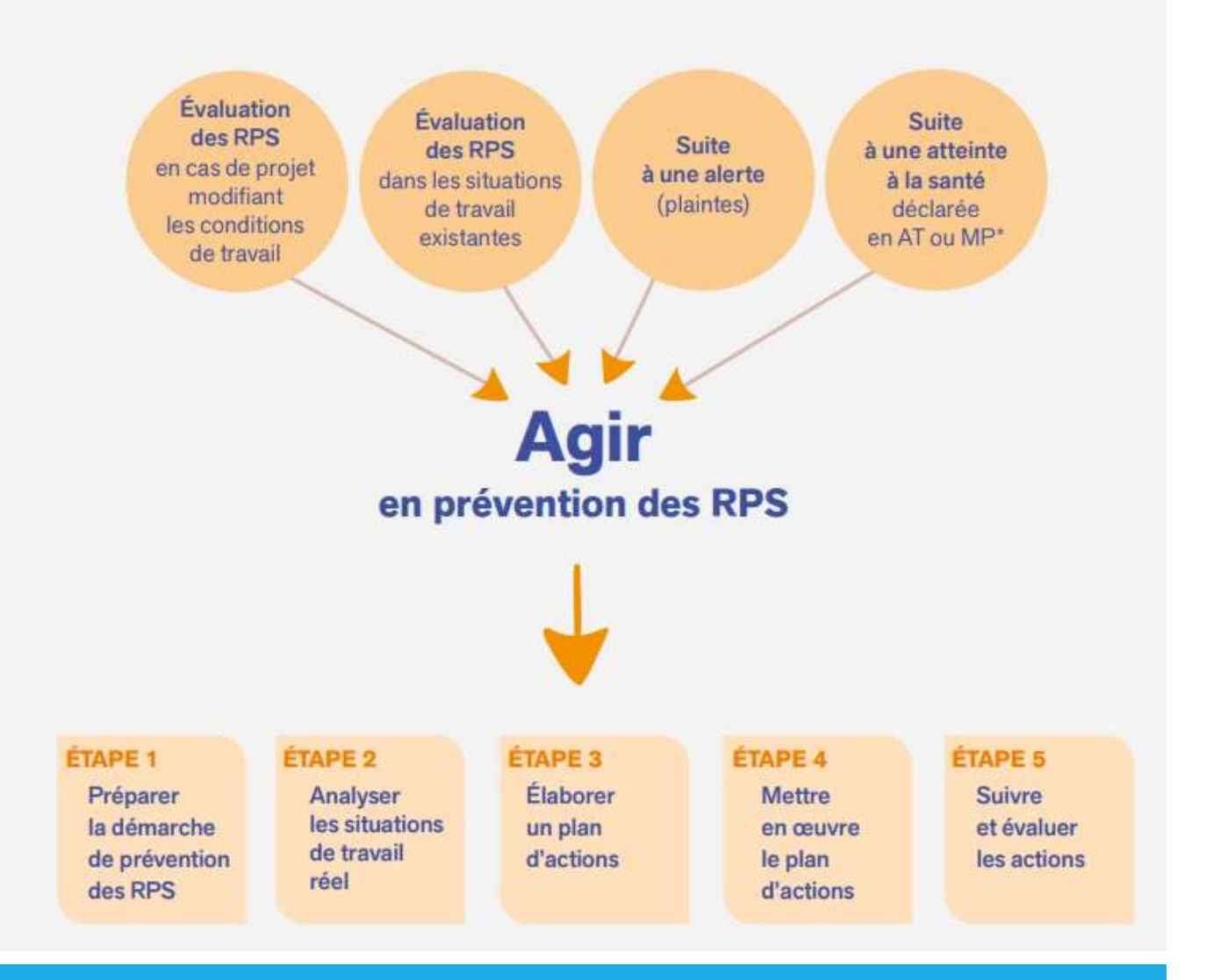

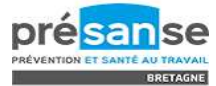

**La démarche**

**ÉTAPE 1** Préparer la démarche de prévention des RPS

• L'employeur doit être **PORTEUR DU PROJET**

- **COMMUNICATION et EXPLICATION** de la démarche aux salariés Comment procéder, rôle de l'employeur et des participants
- **ORGANISATION**

Constituer un **groupe de travail** en concertation avec les membres du CSE s'il existe.

#### Le groupe de travail peut intégrer :

- Le chef d'entreprise
- Un ou des membres du CSE
- Une personne en charge du personnel
- Un ou plusieurs salariés sur la base du volontariat

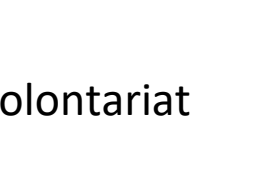

Pour les TPE : l'ensemble des salariés peut constituer le groupe

Le Médecin du Travail ou un membre de l'équipe pluridisciplinaire est informé de la démarche et peut y participer en tant que conseiller de l'employeur et des salariés.

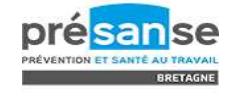

## **La démarche**

**ÉTAPE 2** Analyser les situations de travail réel

### • **Récupérer des données, des indicateurs**

- ✓ **Arrêts de travail** : accidents de travail, maladies pro, absences…
- ✓ **Données** transmises par le **Service de Santé au Travail** : fiche entreprise, courrier d'alerte…
- ✓ **Questions** posées par les **élus**
- ✓ **Alertes** internes
- ✓ **DUERP** déjà existant

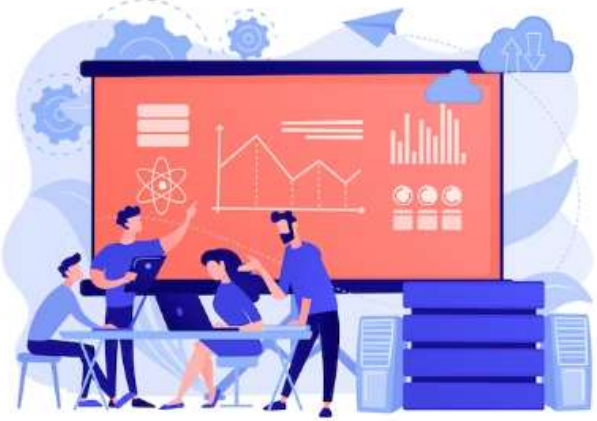

- **Exposition des salariés par unité de travail**
	- ✓ Etablir un **état des lieux**

Exemple d'outil : « Faire le point, INRS » <https://www.inrs.fr/publications/outils/faire-le-point-rps>

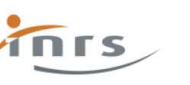

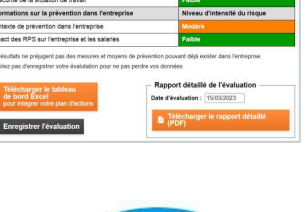

**→ Critères GOLACC**

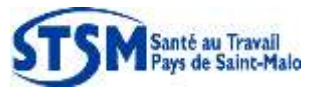

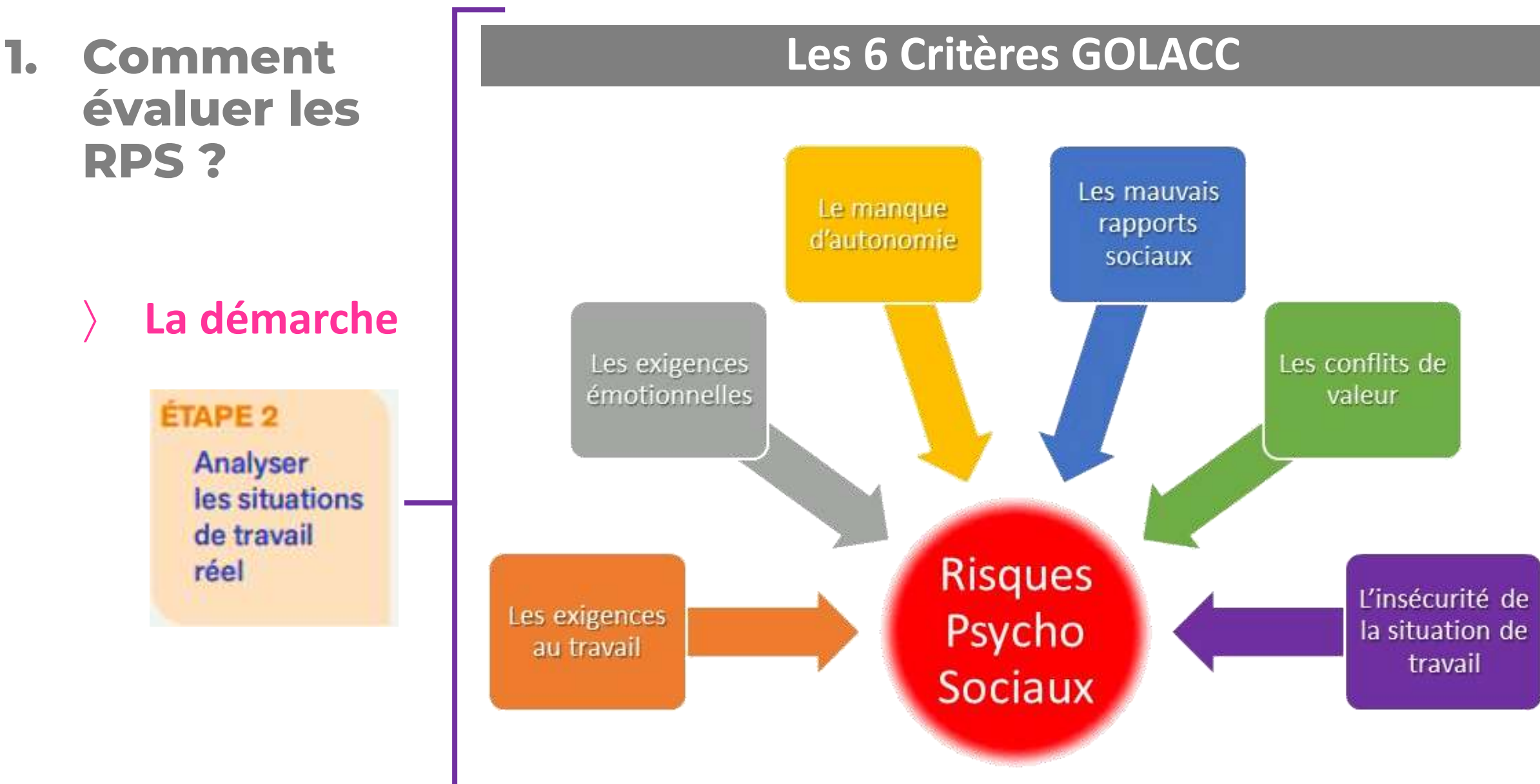

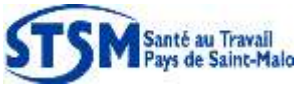

**RST 23.03.2023 – Partie 4.2**  Intervenante : Priscilla ROUSSEL, Assistante Prévention STSM

é <mark>au Travail</mark><br>de Saint-Malo

## **La démarche**

**ÉTAPE 2** Analyser les situations de travail réel

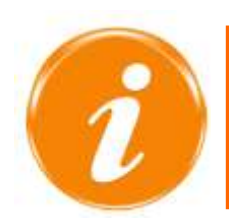

On peut **analyser plus précisément** des situations qui posent problème pour dégager les causes et réussir à trouver des actions correctives possibles.

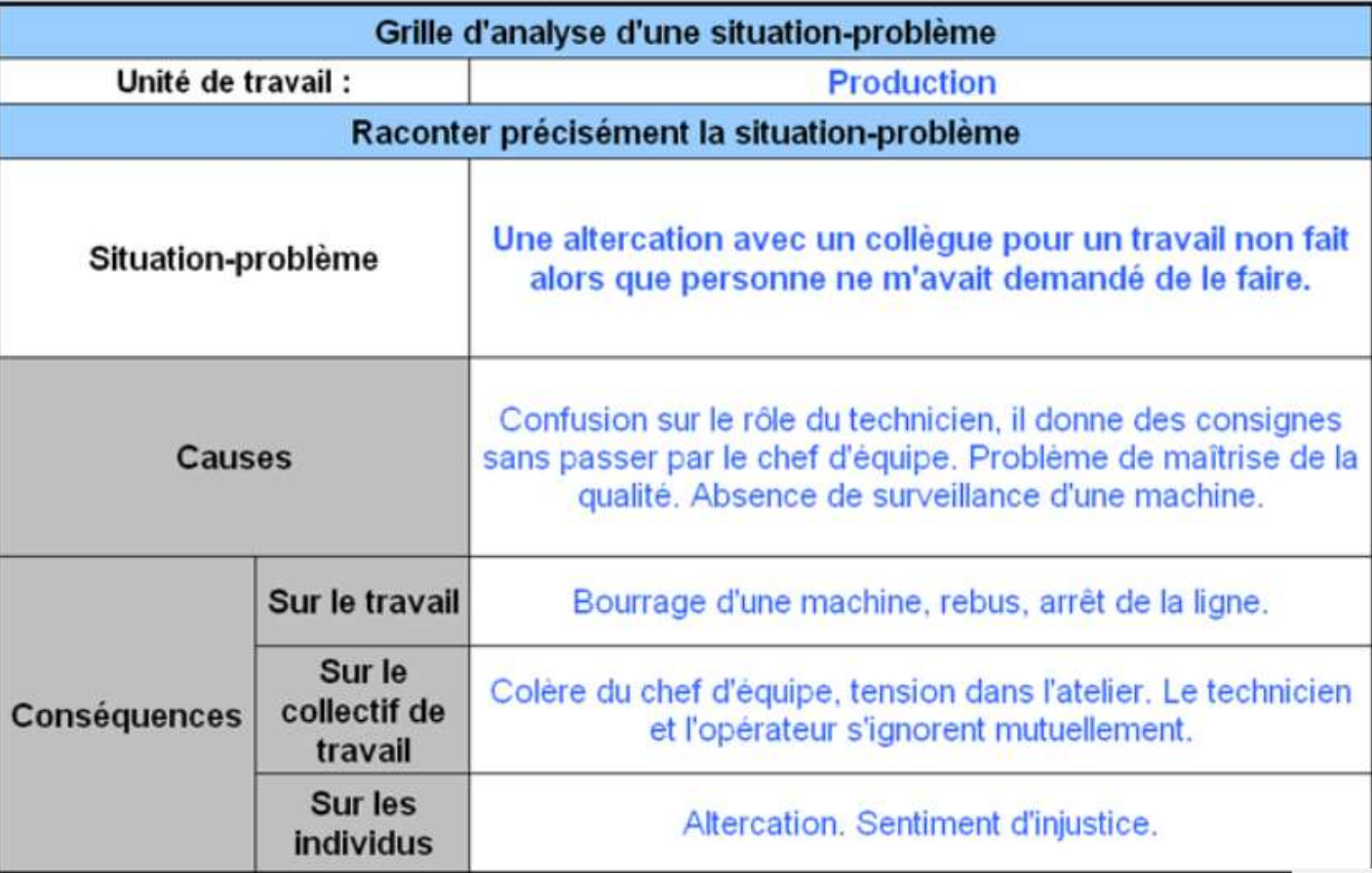

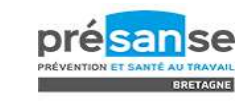

anté <mark>au Travall</mark><br>ays de Saint-Malo

## **La démarche**

**ÉTAPE 2** Analyser les situations de travail réel

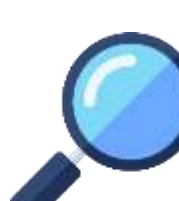

#### **Exemple : synthèse de résultats de l'outil « Faire le point » - INRS**

#### **Outil Faire le point RPS**

#### Résultats de l'évaluation

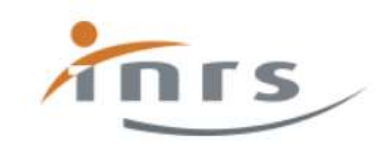

Ce tableau vous permet de visualiser vos résultats en trois niveaux (faible, modéré, élevé)

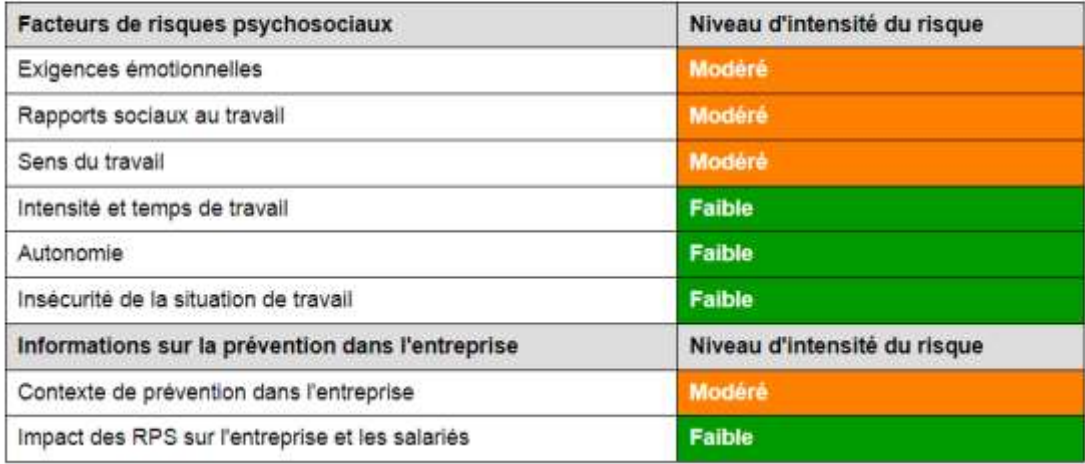

Ces résultats ne préjugent pas des mesures et moyens de prévention pouvant déjà exister dans l'entreprise. N'oubliez pas d'enregistrer votre évalutation pour ne pas perdre vos données.

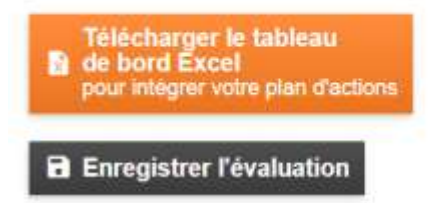

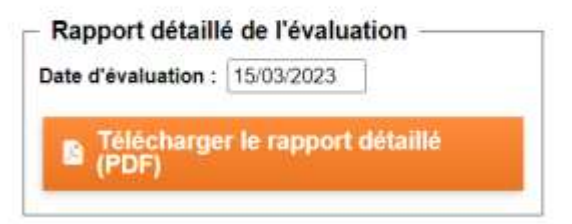

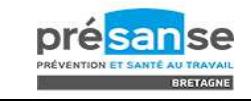

**La démarche**

**ÉTAPE 3** Élaborer un plan d'actions

#### • **Propositions d'actions**

- $\checkmark$  Le groupe de travail peut proposer des actions en face de chaque facteur identifié par unité de travail
- $\checkmark$  Prise en compte des pistes d'actions des salariés
- ✓ Pistes d'actions de la synthèse de l'outil INRS

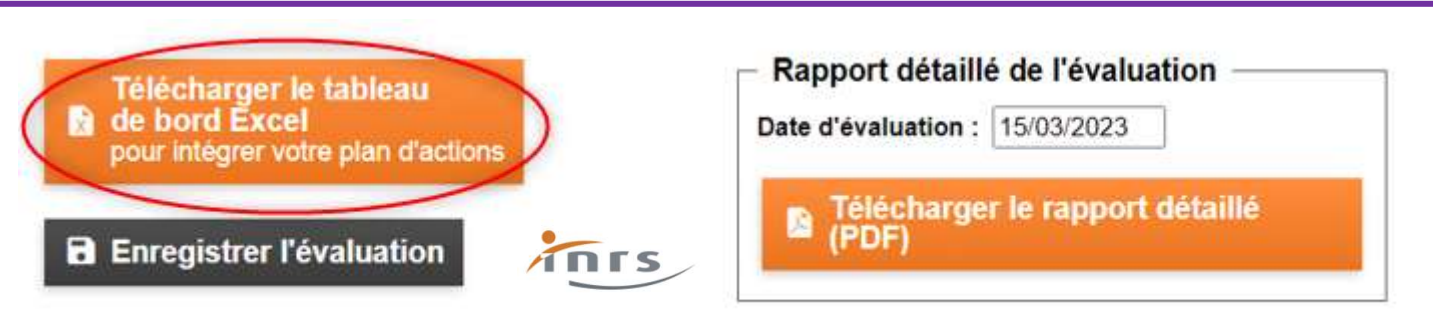

**Plan d'actions validé par l'employeur.**

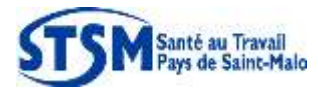

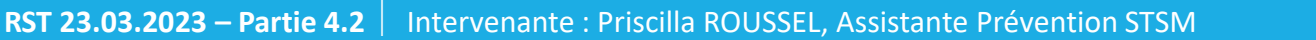

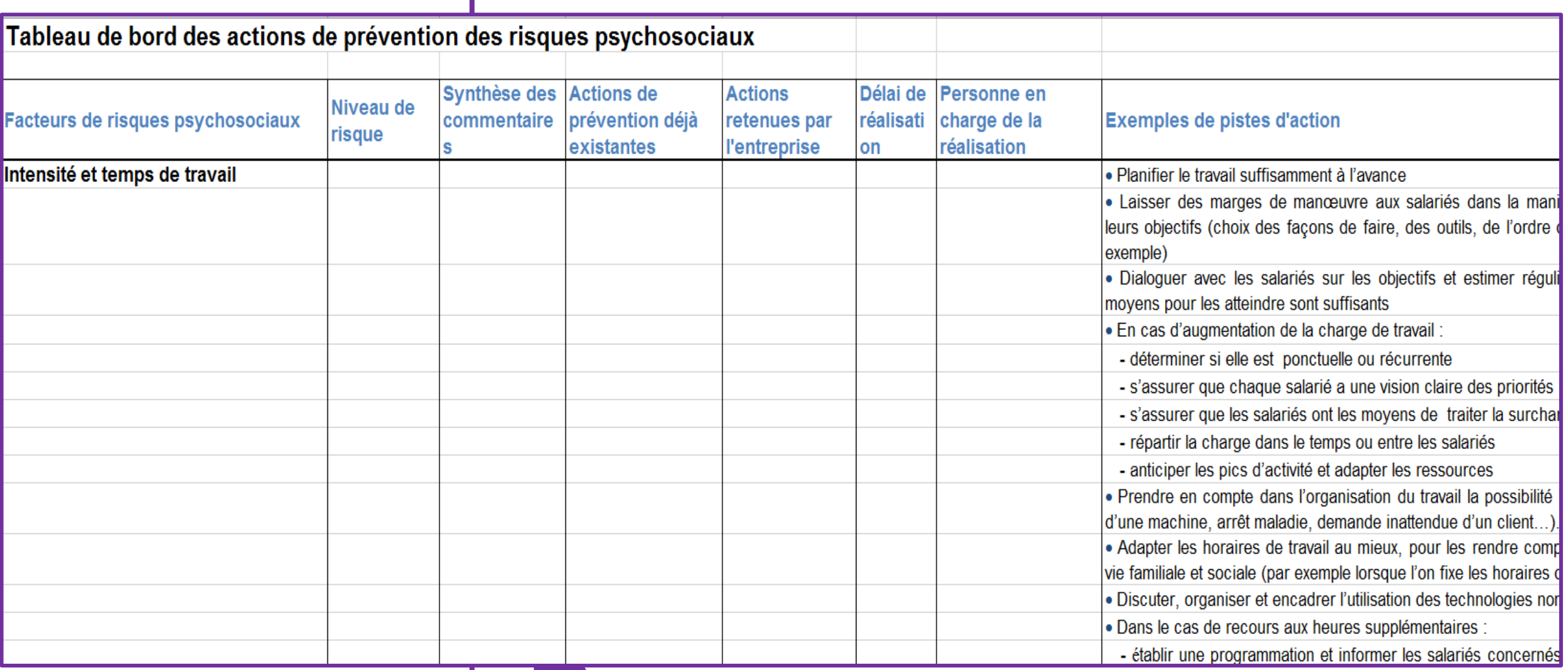

#### **Mettre à jour le DUERP et intégrer les résultats de l'analyse**

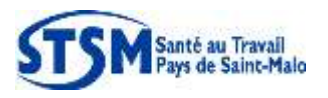

**3. Se faire accompagner ?**

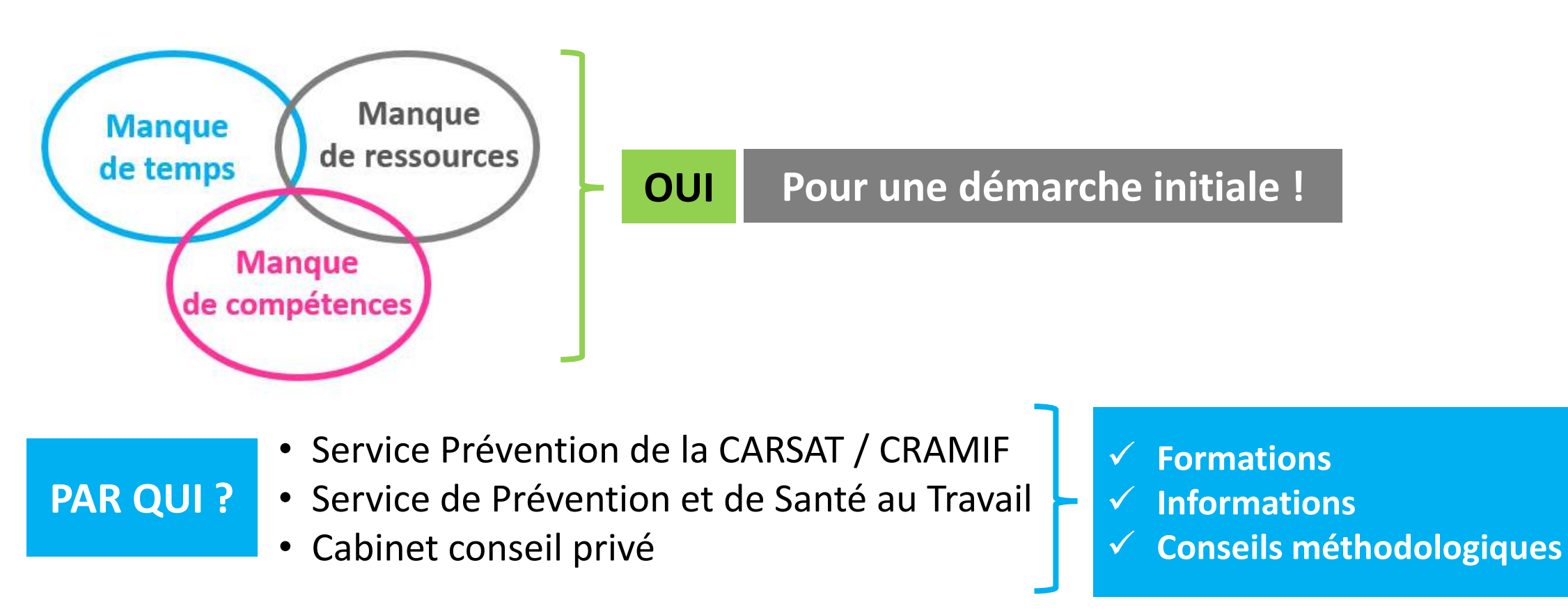

✓ **Autonomie de l'entreprise suite à cette intervention** ✓ **Appropriation du risque RPS, tout comme les autres risques OBJECTIFS** 

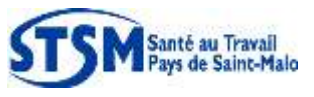

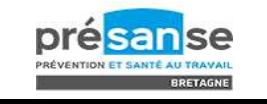

12

IFS

Santé et sécurité au travail

INRS Actualités Démarches de prévention Risques Métiers et secteurs d'activité Services aux entreprises Publications et outils

Accueil > Publications et outils > Outils > Outil Faire le point RPS

#### **Outil Faire le point RPS**

Evaluation des risques psychosociaux dans les petites entreprises

L'outil Faire le point RPS permet aux petites entreprises de s'interroger sur la présence ou non de facteurs de risques psychosociaux et de les évaluer.

Destiné aux entreprises de moins de 50 salariés, cet outil est une aide à l'élaboration du document unique d'évaluation des RPS.

Cet outil comprend 41 questions à renseigner collectivement (direction et salariés).

Une fois les questions renseignées, cet outil permet de générer

- · un tableau donnant les résultats de l'évaluation.
- · le rapport détaillé de l'évaluation,

Santé au Travail ays de Saint-Malo · un tableau de bord Excel pour élaborer le plan d'actions.

Cet outil a été décliné également pour les structures du secteur sanitaire et social.

Prendre connaissance des questions

Commencer l'évaluation

**最 Reprendre une évaluation** 

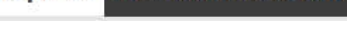

Rechercher sur le site...

<https://www.inrs.fr/publications/outils/faire-le-point-rps.html>

l ok

**Outil INRS : RPS « faire le point »**

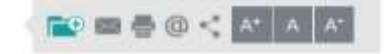

#### POUR VOUS AIDER

Guide d'utilisation de l'outil Faire le<br>point RPS

Tutoriel : comment utiliser l'outil Faire le point RPS

#### SONDAGE UTILISATEURS

Aidez-nous à améliorer l'outil Faire le point RPS

#### EN SAVOIR PLUS

A propos de l'outil Faire le point RPS

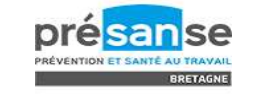

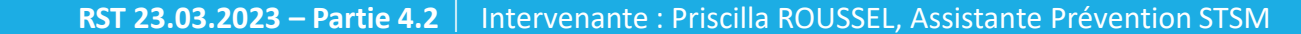

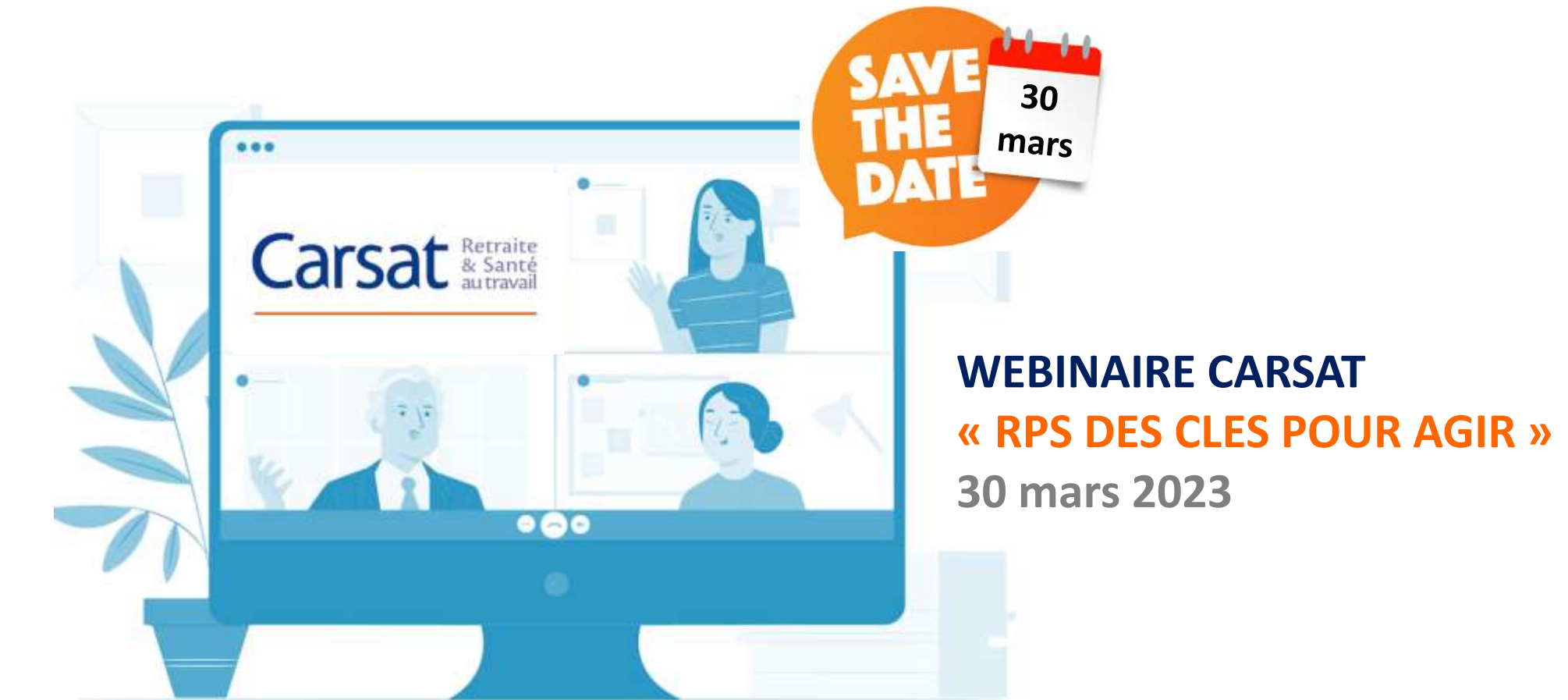

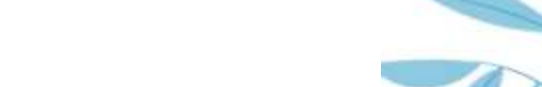

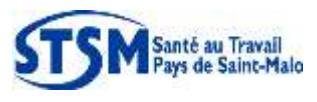

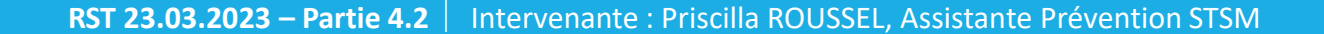

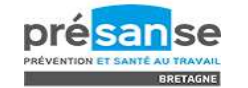

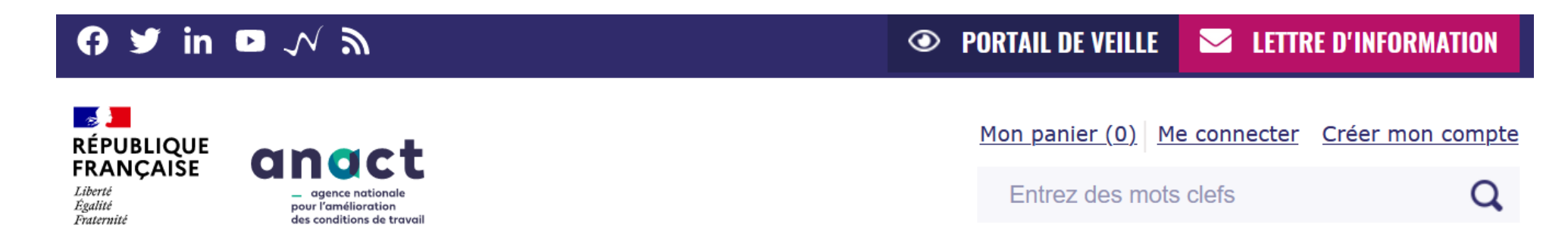

#### L'ANACT | THÈMES | SERVICES | ACTUALITÉS | RESSOURCES | FORMATIONS | EN RÉGION

Accueil > Articles > Intégrer les RPS dans le Document Unique d'évaluation des risques professionnels (DUERP)

**CULTURE DE PRÉVENTION | RISQUES PSYCHOSOCIAUX** 

#### Intégrer les RPS dans le Document Unique d'évaluation des risques professionnels (DUERP)

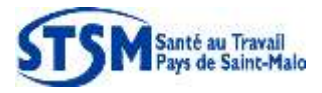

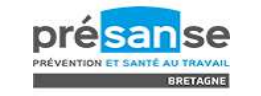

inté au Traval<mark>l</mark><br>iys de Saint-Malo

#### **DOSSIER INRS - RPS**

*[https://www.inrs.fr/risques/psychosociaux/reglementation.html#:~:text=R%C3](https://www.inrs.fr/risques/psychosociaux/reglementation.html#:~:text=R%C3%A9glementation%20g%C3%A9n%C3%A9rale,et%20mentale%20de%20ses%20salari%C3%A9s) [%A9glementation%20g%C3%A9n%C3%A9rale,et%20mentale%20de%20ses%2](https://www.inrs.fr/risques/psychosociaux/reglementation.html#:~:text=R%C3%A9glementation%20g%C3%A9n%C3%A9rale,et%20mentale%20de%20ses%20salari%C3%A9s) [0salari%C3%A9s](https://www.inrs.fr/risques/psychosociaux/reglementation.html#:~:text=R%C3%A9glementation%20g%C3%A9n%C3%A9rale,et%20mentale%20de%20ses%20salari%C3%A9s)*

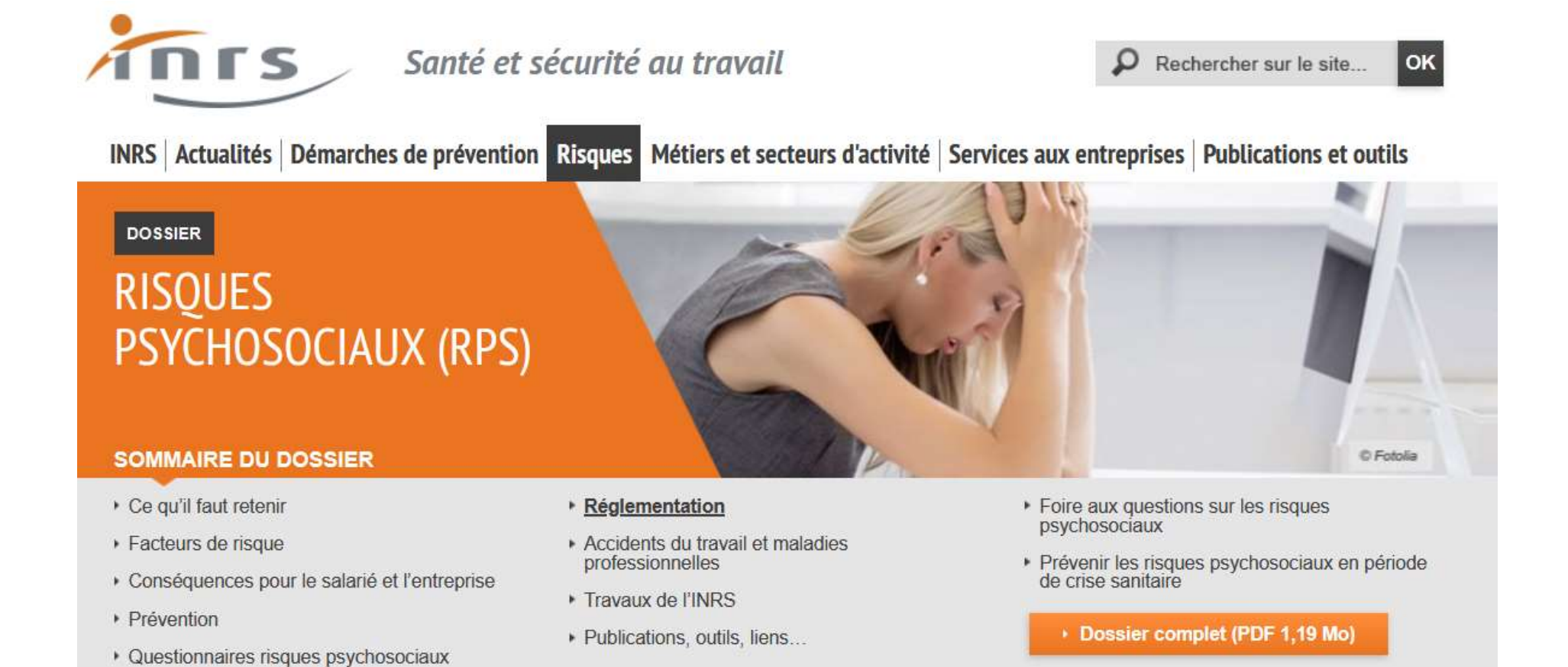

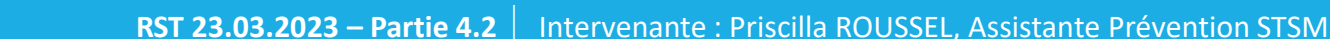

# **Merci de votre attention**

## **Avez-vous des questions ?**

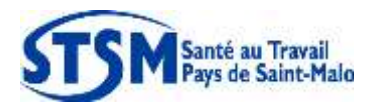

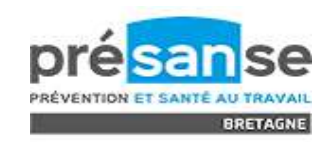